gloss-1.9.4.1: Painless 2D vector graphics, animations and simulations. | [Source](https://hackage.haskell.org/package/gloss-1.9.4.1/docs/src/Graphics-Gloss-Data-Picture.html) | [Contents](https://hackage.haskell.org/package/gloss-1.9.4.1) | [Index](https://hackage.haskell.org/package/gloss-1.9.4.1/docs/doc-index.html) | Frames

# Graphics.Gloss.Data.Picture

Safe Haskell None

**Contents** Aliases for Picture [constructors](#page-1-0)

## Language Haskell98

#### Documentation

<span id="page-0-3"></span><span id="page-0-2"></span><span id="page-0-0"></span>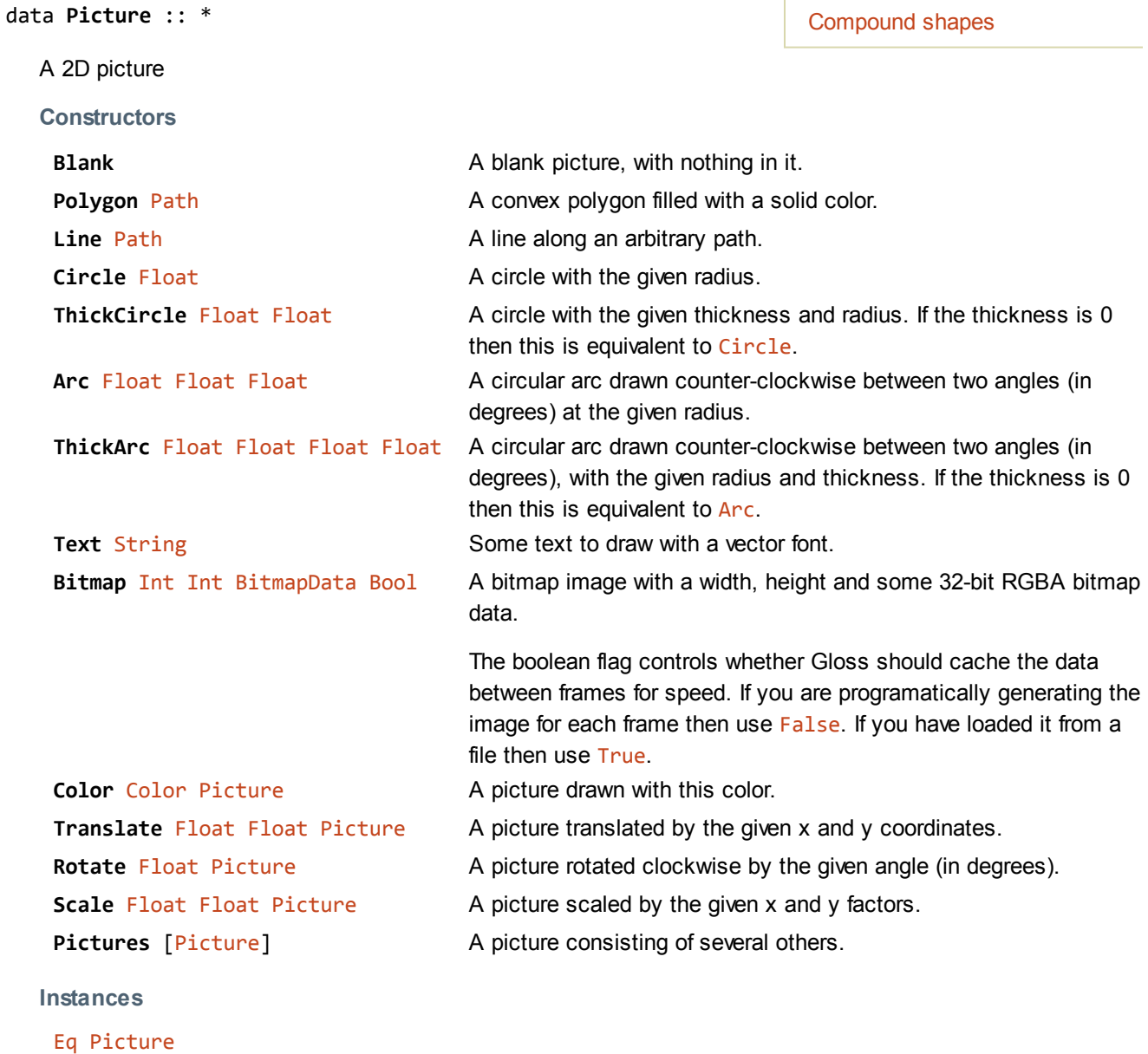

[Data](https://hackage.haskell.org/package/base-4.8.1.0/docs/Data-Data.html#t:Data) [Picture](#page-0-0) [Show](https://hackage.haskell.org/package/base-4.8.1.0/docs/Text-Show.html#t:Show) [Picture](#page-0-0) [Monoid](https://hackage.haskell.org/package/base-4.8.1.0/docs/Data-Monoid.html#t:Monoid) [Picture](#page-0-0)

<span id="page-0-4"></span>type Point = [\(Float,](https://hackage.haskell.org/package/base-4.8.1.0/docs/Prelude.html#t:Float) [Float\)](https://hackage.haskell.org/package/base-4.8.1.0/docs/Prelude.html#t:Float)

A point on the x-y plane.

type Vector = [Point](#page-0-4)

A vector can be treated as a point, and vis-versa.

<span id="page-0-1"></span>type  $Path = [Point]$  $Path = [Point]$ 

A path through the x-y plane.

### <span id="page-1-0"></span>Aliases for Picture constructors

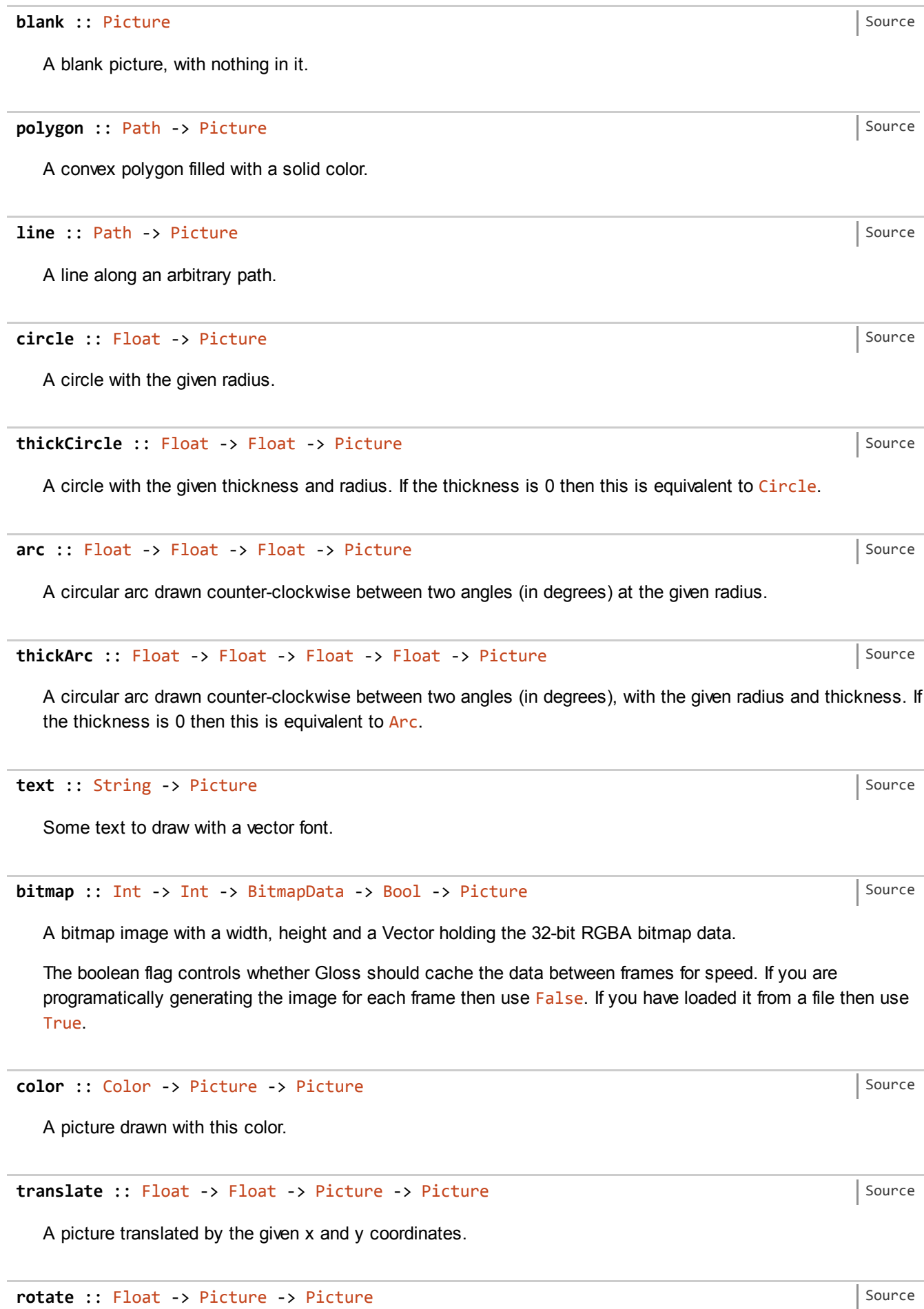

https://hackage.haskell.org/package/gloss-1.9.4.1/docs/Graphics-Gloss-Data-Picture.html 2/4

A picture rotated clockwise by the given angle (in degrees).

```
scale :: Float ‐> Float ‐> Picture ‐> Picture
```
A picture scaled by the given x and y factors.

```
pictures :: [Picture] ‐> Picture
```
A picture consisting of several others.

#### <span id="page-2-0"></span>Compound shapes

lineLoop :: [Path](#page-0-1) ‐> [Picture](#page-0-0)

A closed loop along a path.

circleSolid :: [Float](https://hackage.haskell.org/package/base-4.8.1.0/docs/Prelude.html#t:Float) ‐> [Picture](#page-0-0)

A solid circle with the given radius.

arcSolid :: [Float](https://hackage.haskell.org/package/base-4.8.1.0/docs/Prelude.html#t:Float) ‐> [Float](https://hackage.haskell.org/package/base-4.8.1.0/docs/Prelude.html#t:Float) ‐> [Float](https://hackage.haskell.org/package/base-4.8.1.0/docs/Prelude.html#t:Float) ‐> [Picture](#page-0-0)

A solid arc, drawn counter-clockwise between two angles at the given radius.

sectorWire :: [Float](https://hackage.haskell.org/package/base-4.8.1.0/docs/Prelude.html#t:Float) ‐> [Float](https://hackage.haskell.org/package/base-4.8.1.0/docs/Prelude.html#t:Float) ‐> [Float](https://hackage.haskell.org/package/base-4.8.1.0/docs/Prelude.html#t:Float) ‐> [Picture](#page-0-0)

A wireframe sector of a circle. An arc is draw counter-clockwise from the first to the second angle at the given radius. Lines are drawn from the origin to the ends of the arc.

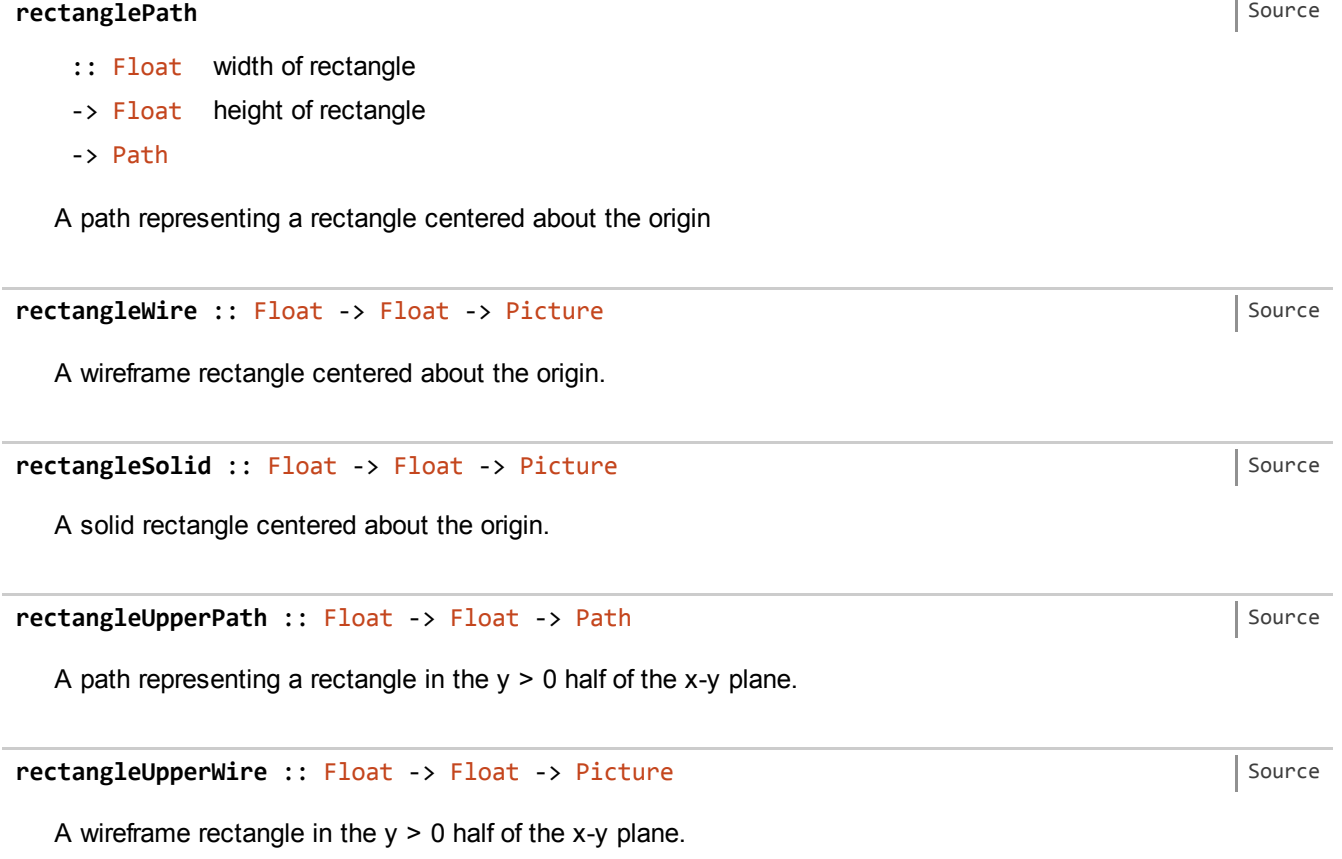

[Source](https://hackage.haskell.org/package/gloss-1.9.4.1/docs/src/Graphics-Gloss-Data-Picture.html#scale)

[Source](https://hackage.haskell.org/package/gloss-1.9.4.1/docs/src/Graphics-Gloss-Data-Picture.html#pictures)

[Source](https://hackage.haskell.org/package/gloss-1.9.4.1/docs/src/Graphics-Gloss-Data-Picture.html#lineLoop)

[Source](https://hackage.haskell.org/package/gloss-1.9.4.1/docs/src/Graphics-Gloss-Data-Picture.html#circleSolid)

[Source](https://hackage.haskell.org/package/gloss-1.9.4.1/docs/src/Graphics-Gloss-Data-Picture.html#arcSolid)

[Source](https://hackage.haskell.org/package/gloss-1.9.4.1/docs/src/Graphics-Gloss-Data-Picture.html#sectorWire)

rectangleUpperSolid :: [Float](https://hackage.haskell.org/package/base-4.8.1.0/docs/Prelude.html#t:Float) -> Float -> [Picture](#page-0-0) [Source](https://hackage.haskell.org/package/gloss-1.9.4.1/docs/src/Graphics-Gloss-Data-Picture.html#rectangleUpperSolid) Source Source

A solid rectangle in the  $y > 0$  half of the x-y plane.

Produced by [Haddock](http://www.haskell.org/haddock/) version 2.16.1